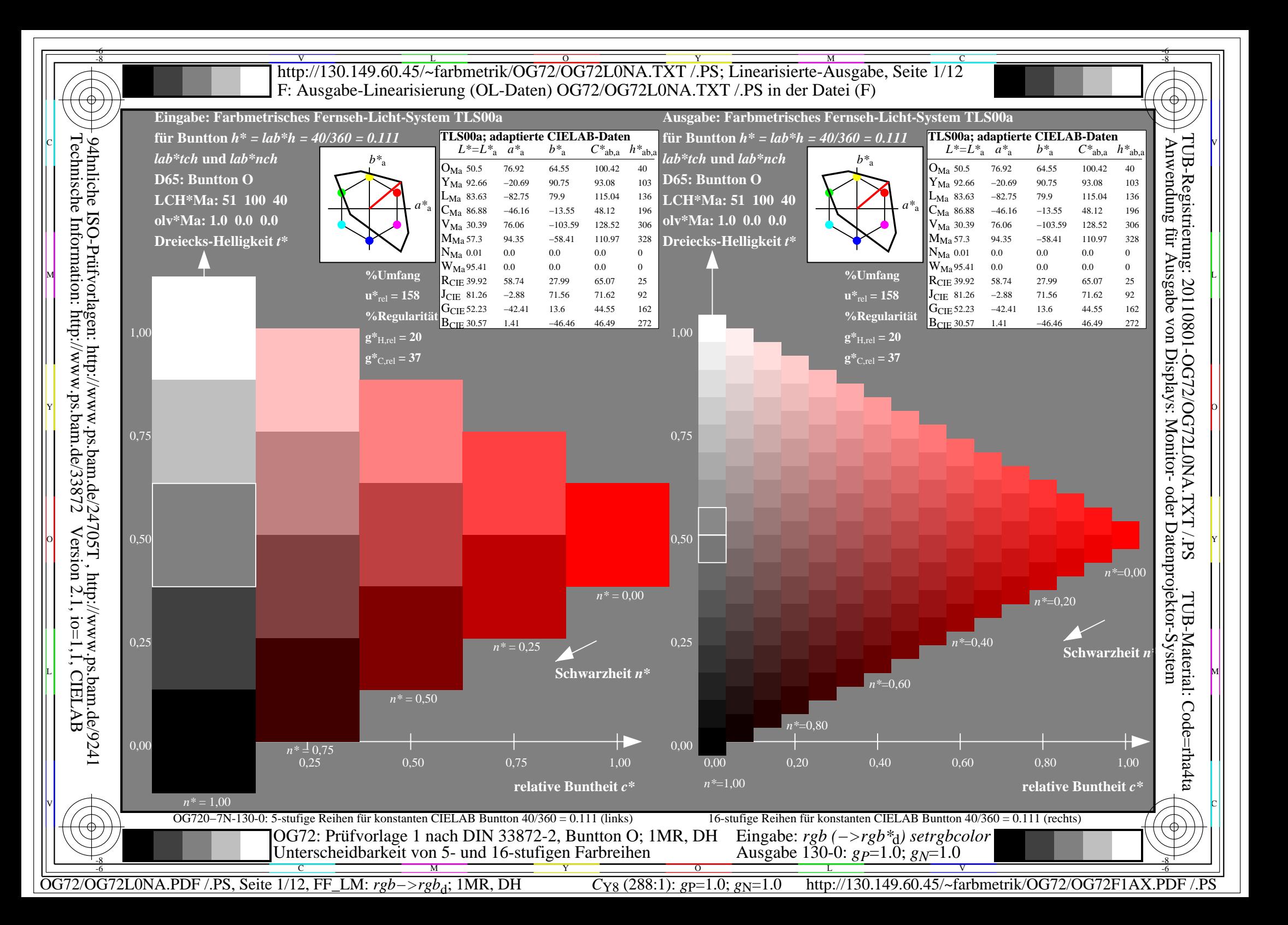

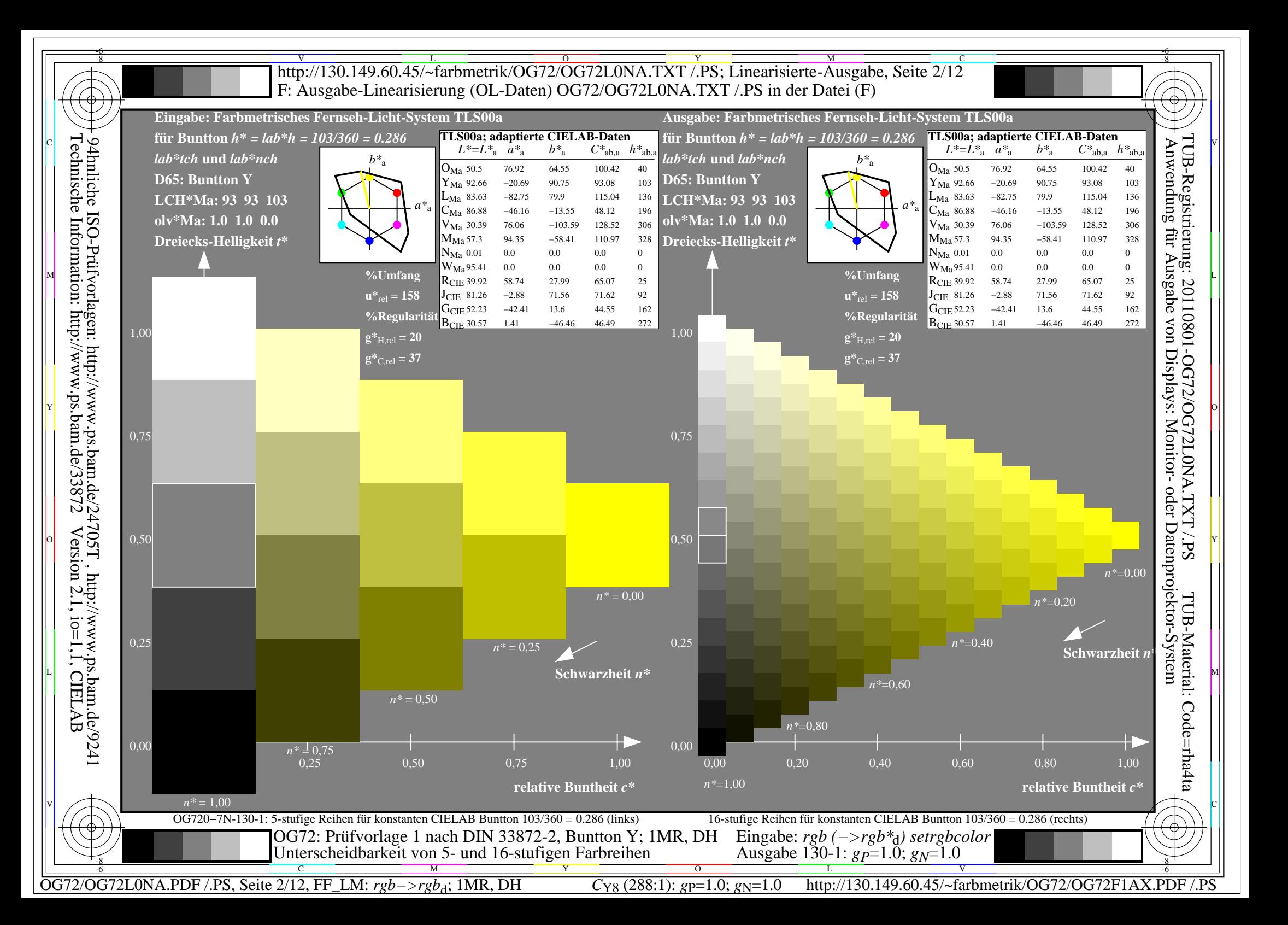

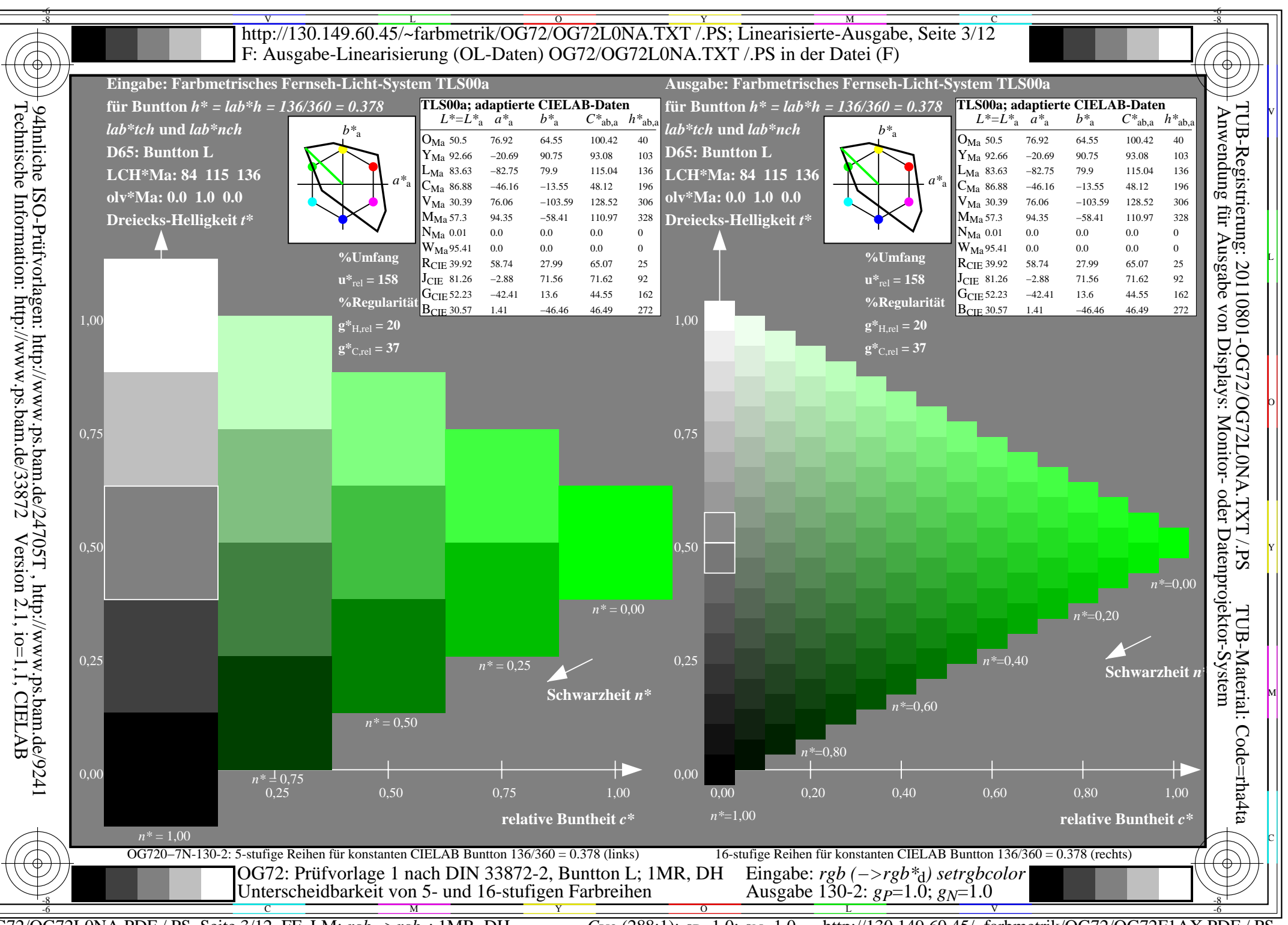

 $\overline{OG72/OG72LONA.PDF}$  /.PS, Seite 3/12, FF LM:  $rgb\rightarrow rgb_4$ ; 1MR, DH  $C_{Y8}$  (288:1): gp=1.0; g<sub>N</sub>=1.0

http://130.149.60.45/~farbmetrik/OG72/OG72F1AX.PDF

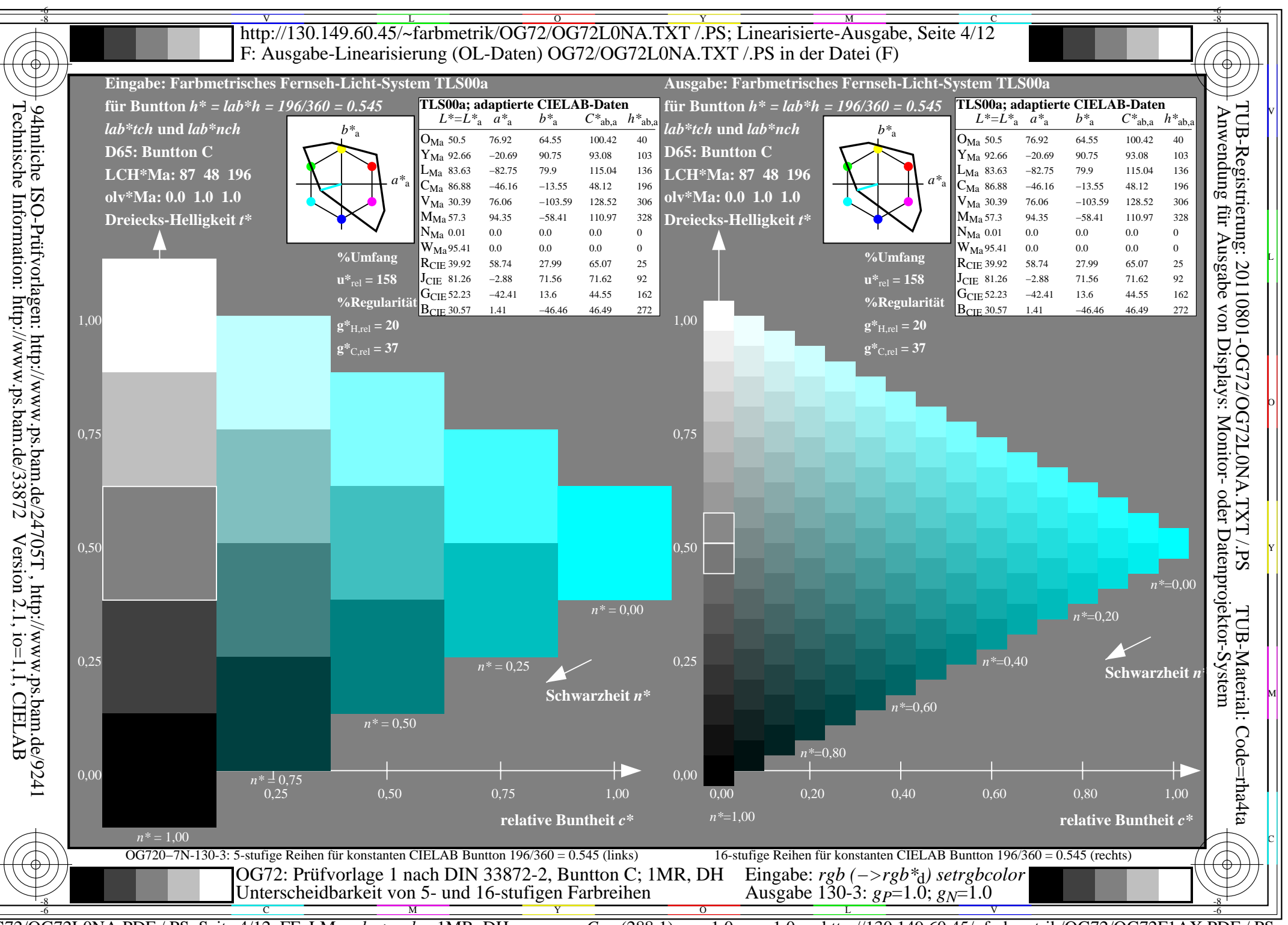

 $\overline{OG72/OG72LONA.PDF}$  /.PS, Seite 4/12, FF LM:  $rgb\rightarrow rgb_4$ ; 1MR, DH  $C_{Y8}$  (288:1): gp=1.0; g<sub>N</sub>=1.0

http://130.149.60.45/~farbmetrik/OG72/OG72F1AX.PDF

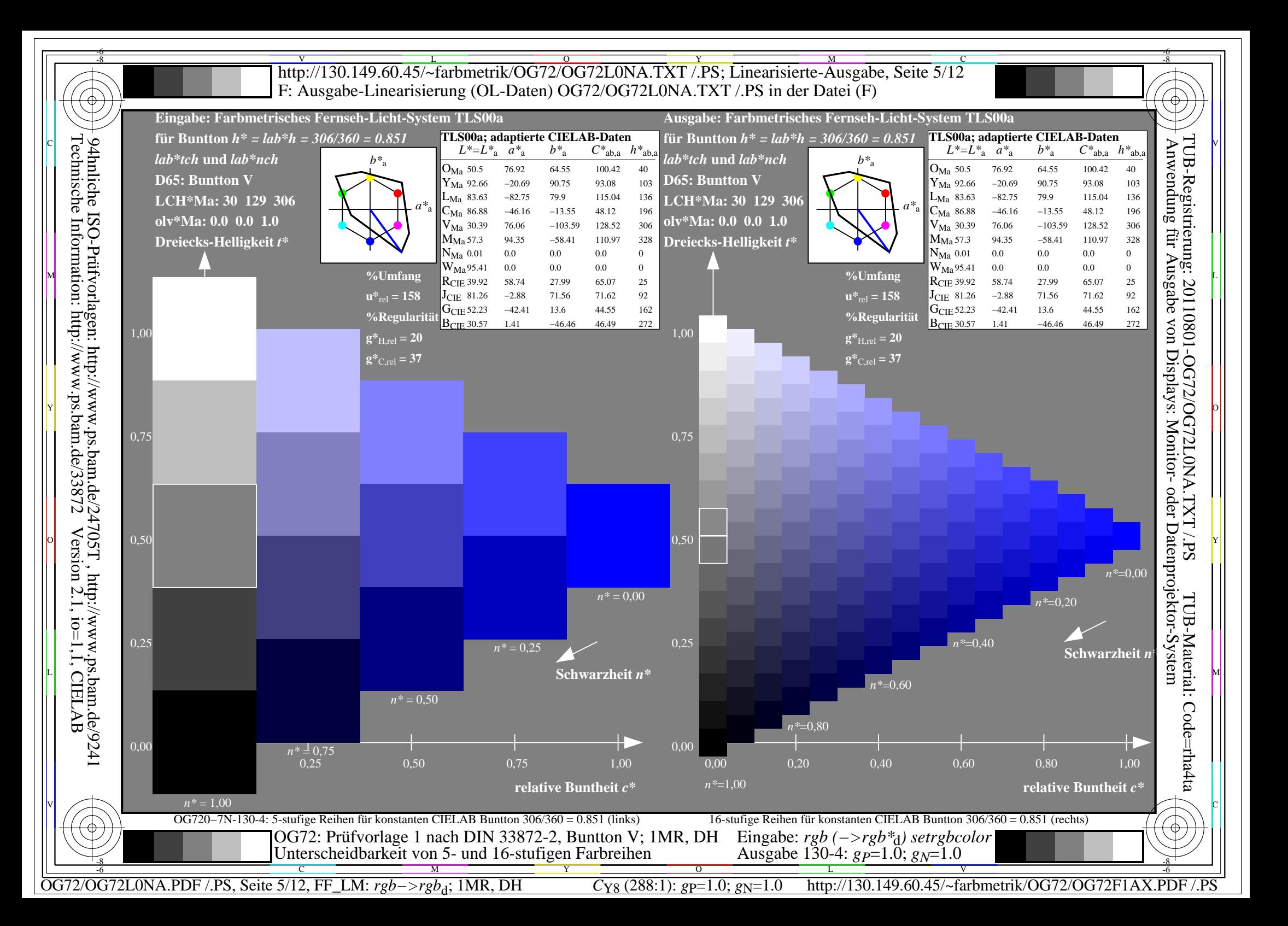

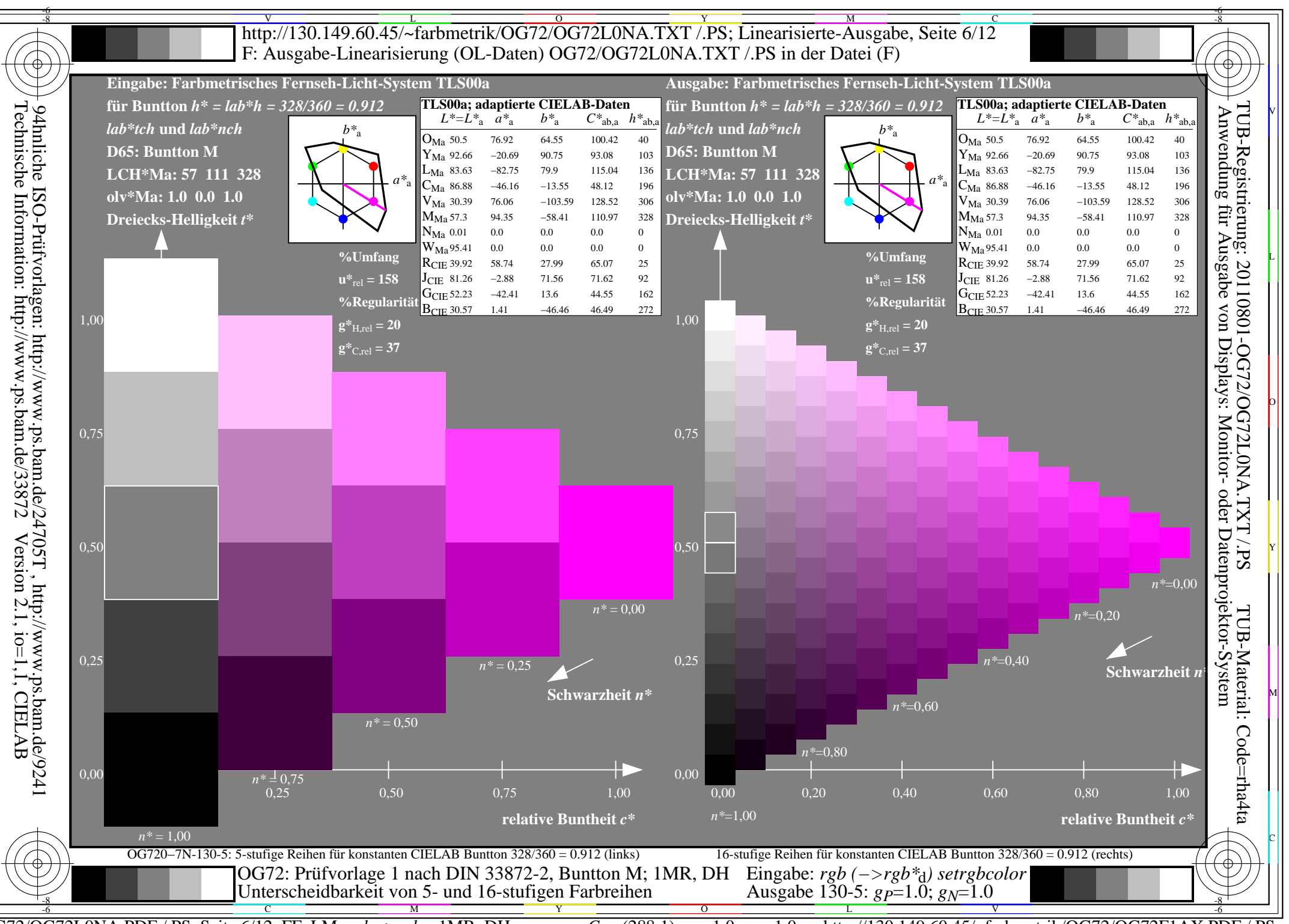

 $\overline{OG72/OG72LONA.PDF}$  /.PS, Seite 6/12, FF LM:  $rgb\rightarrow rgb_4$ ; 1MR, DH  $C_{Y8}$  (288:1): gp=1.0; g<sub>N</sub>=1.0

http://130.149.60.45/~farbmetrik/OG72/OG72F1AX.PDF

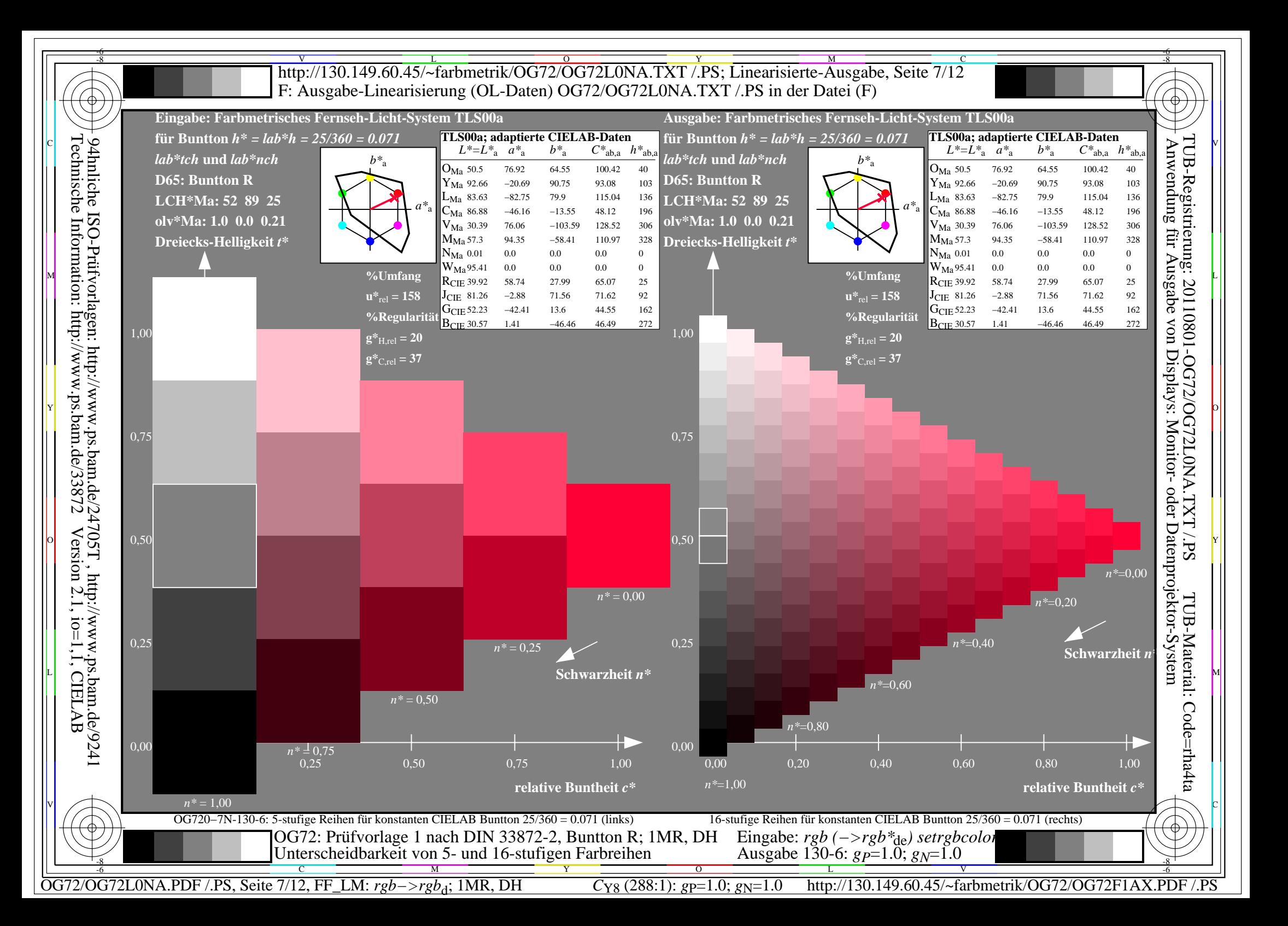

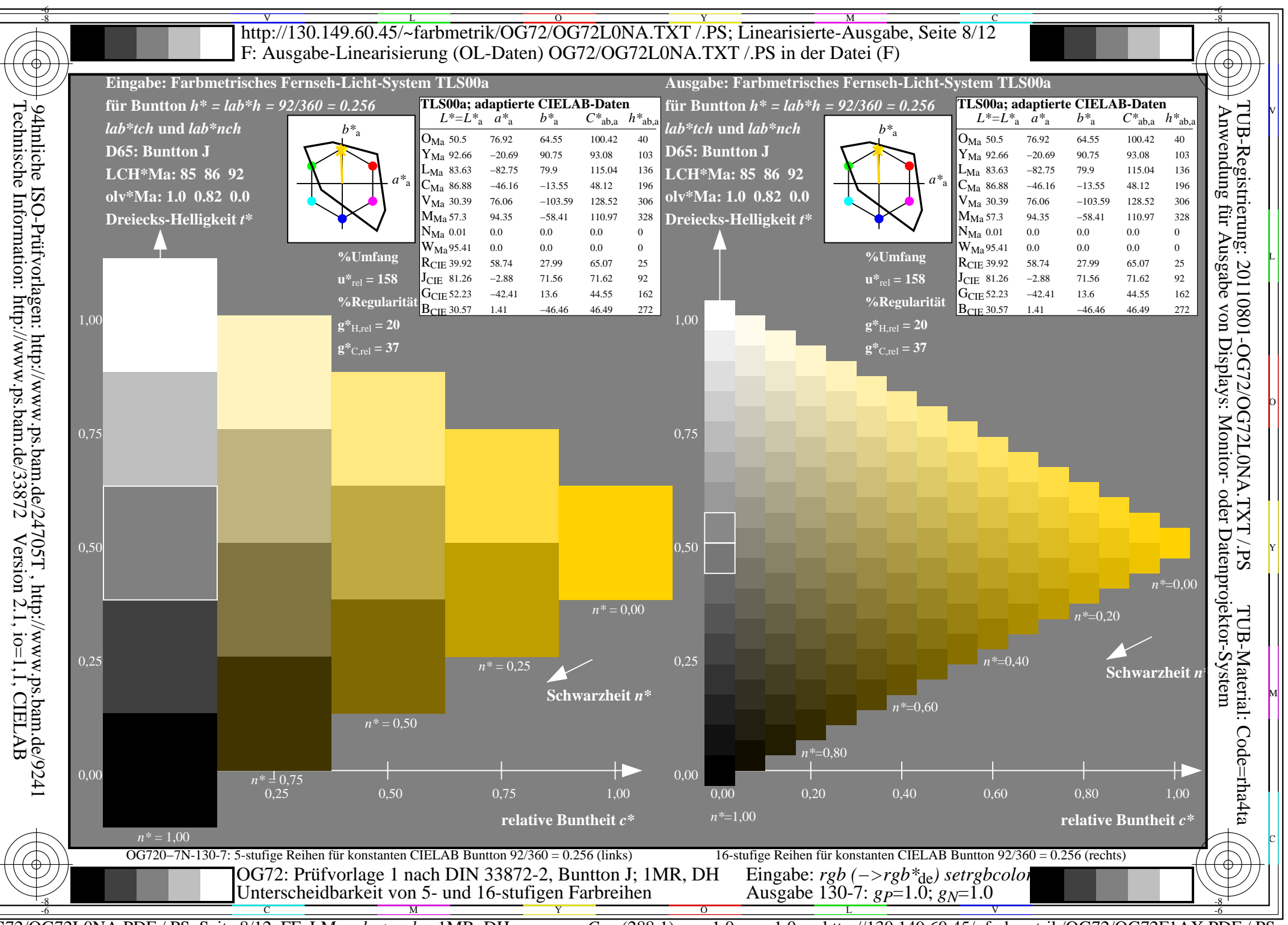

 $\overline{OG72/OG72LONA.PDF}$  /.PS, Seite 8/12, FF LM:  $rgb\rightarrow rgb_{d}$ ; 1MR, DH

http://130.149.60.45/~farbmetrik/OG72/OG72F1AX.PDF  $C_{Y8}$  (288:1): gp=1.0; g<sub>N</sub>=1.0

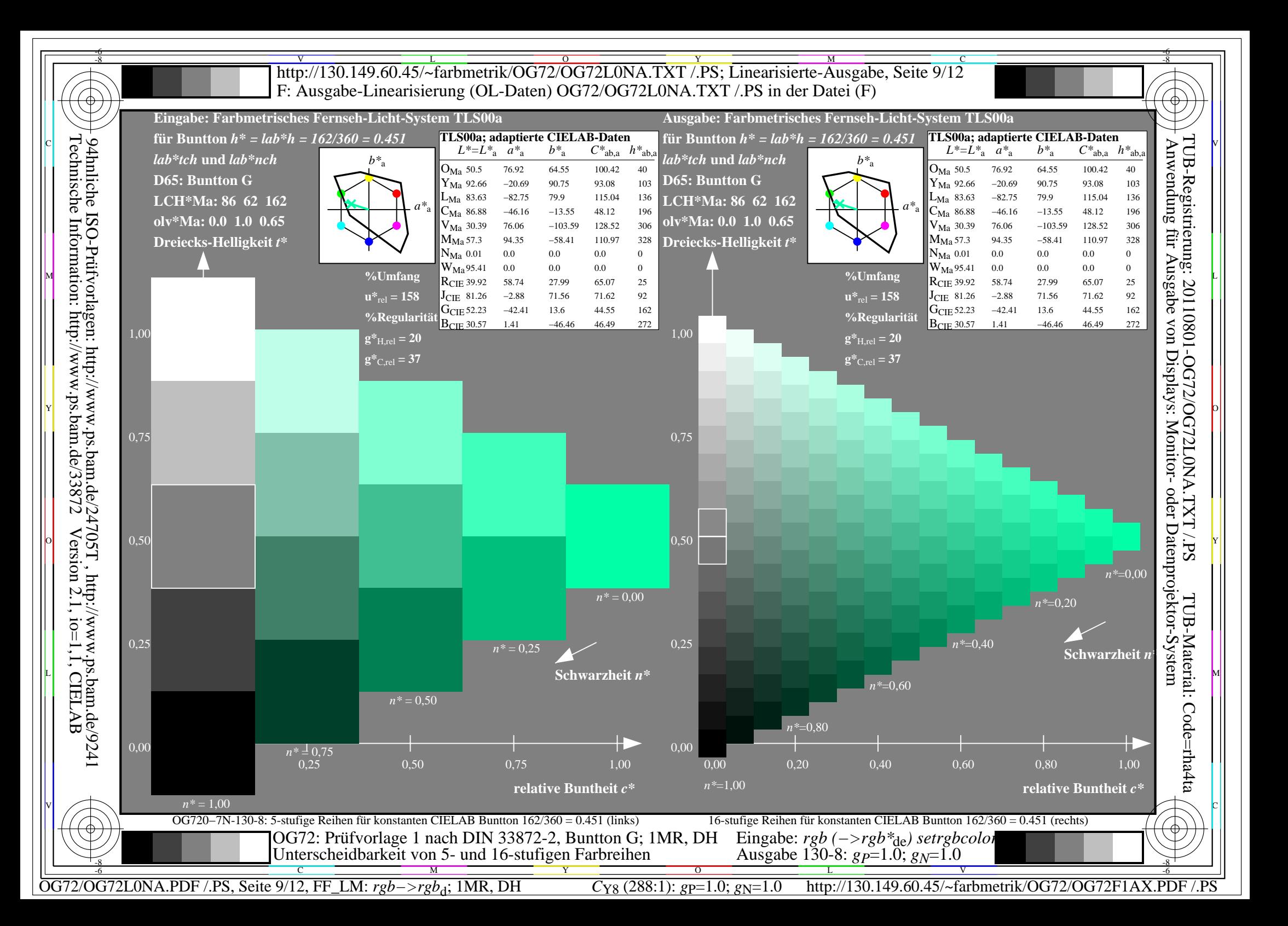

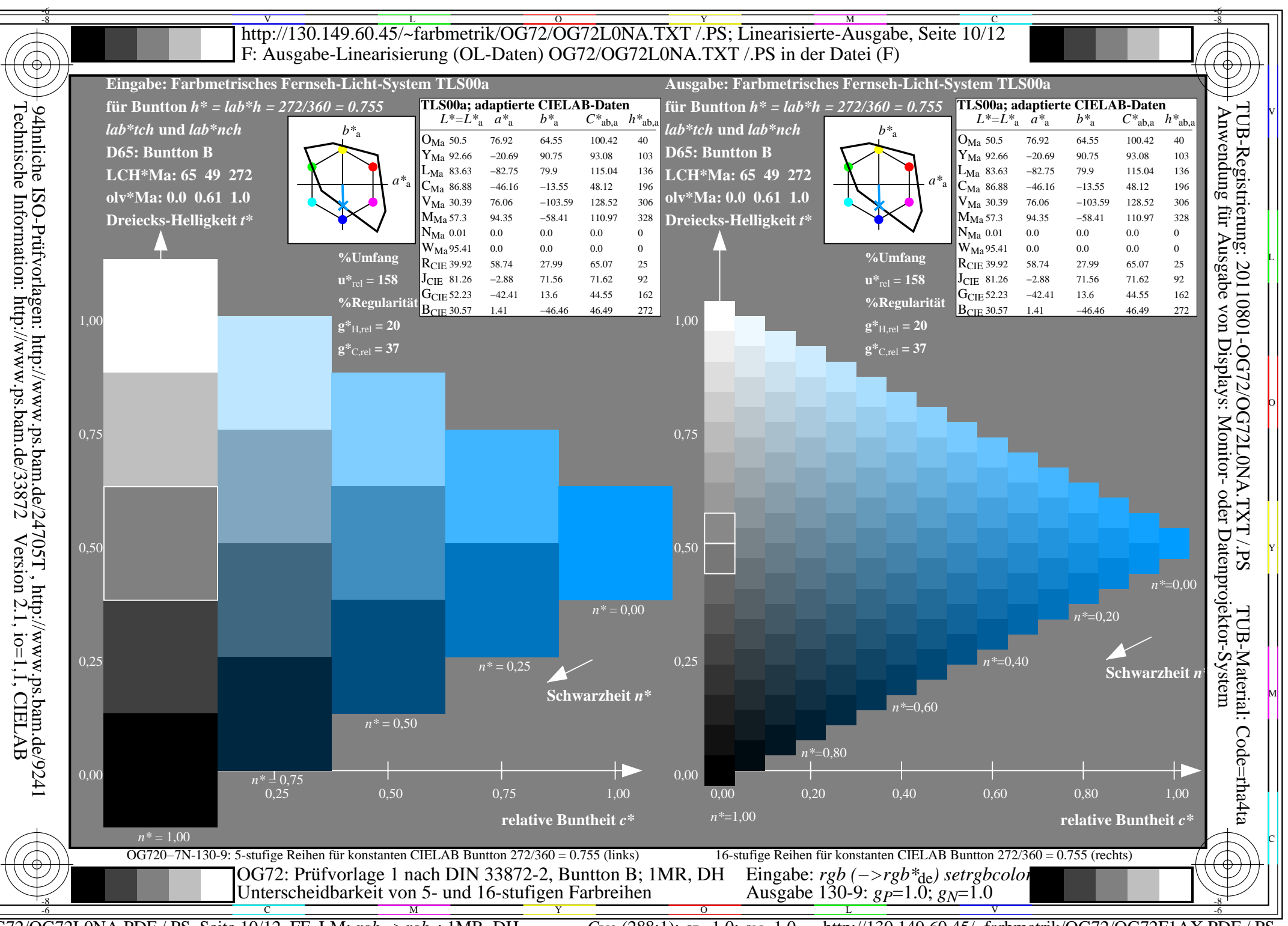

 $\overline{OG72/OG72L0NA.PDF}$  /.PS, Seite 10/12, FF LM:  $rgb->rgb_A; 1MR, DH$ http://130.149.60.45/~farbmetrik/OG72/OG72F1AX.PDF  $C_{Y8}$  (288:1): gp=1.0; g<sub>N</sub>=1.0

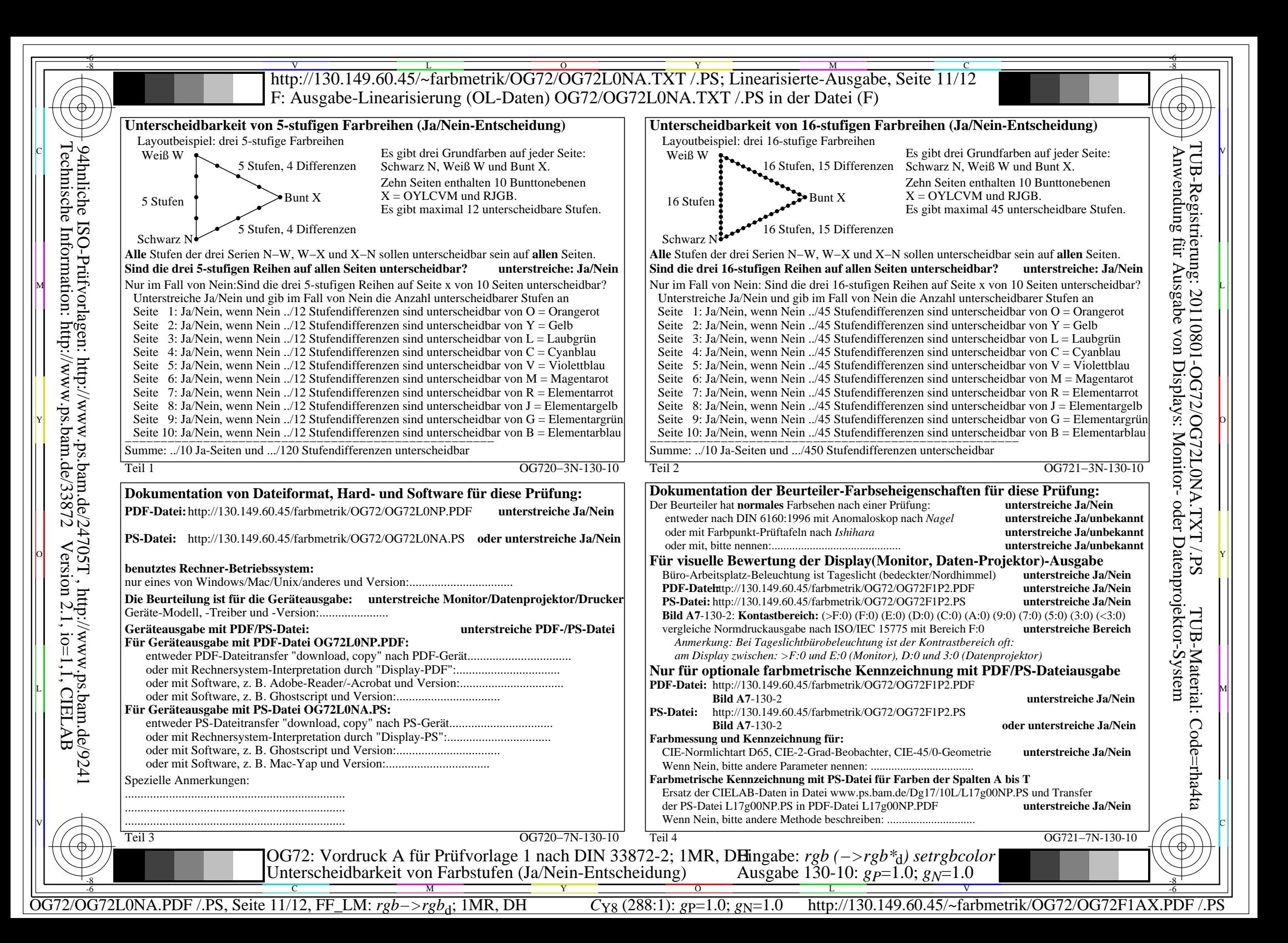

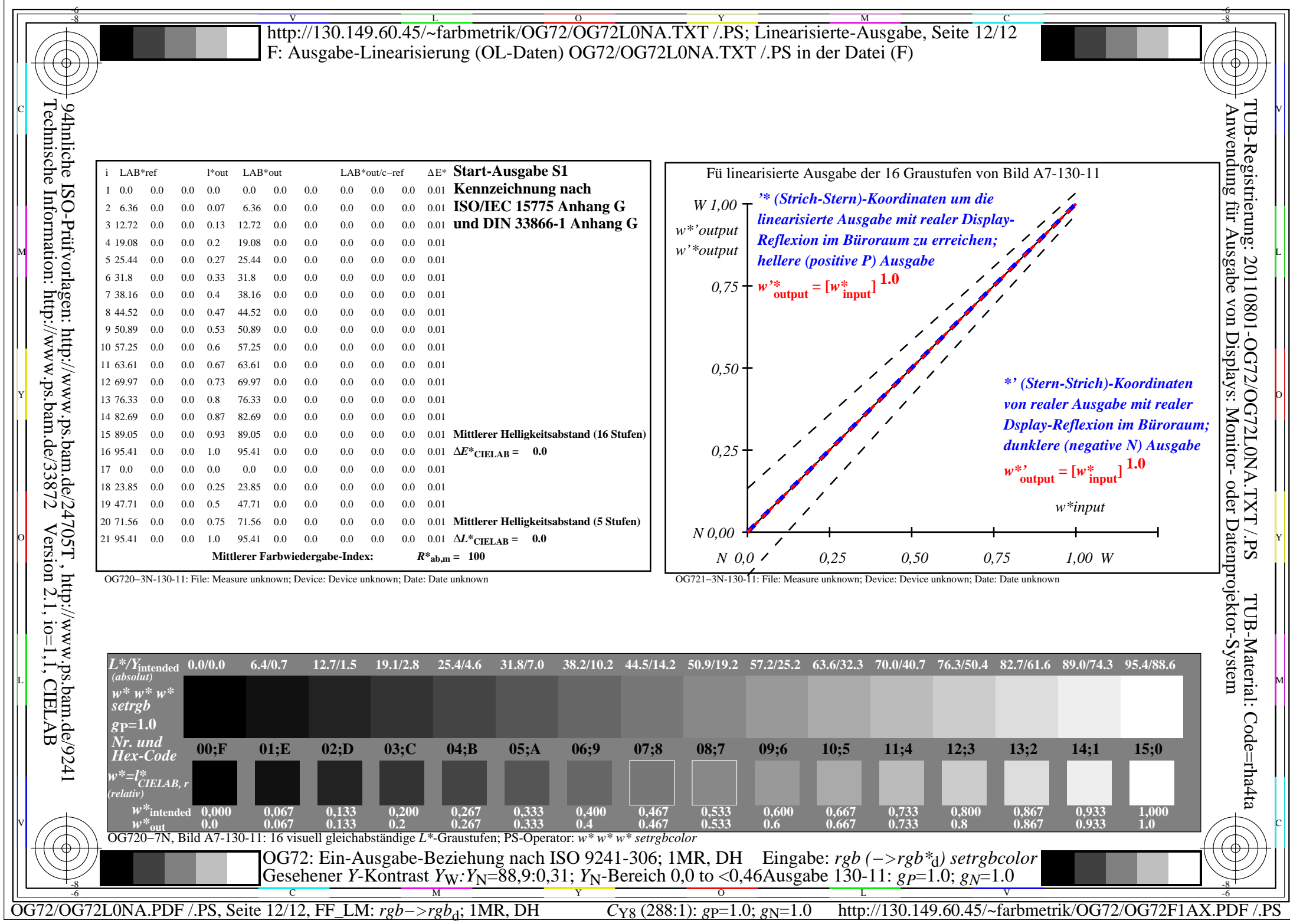